## **Develop reports efficiently with esProc**

## **1 Abstract**

Report-developing is the essential module of many web application systems, and it's still the basic function of most of the BI projects. With the coming of data era, the data comes from increasingly diverse sources (text, excel, monogdb, redis, es...), which brings great challenges for the data preparation of reports. Traditionally, it is better to first put the data out of the database into the database, and then use the computing power of the database (writing SQL or stored procedures) to prepare the data for the report. Due to the dependence on pre-import, the real-time performance of reports can not be guaranteed, and the development process of reports has also been lengthened. With the increasing demand for reports, the database has become more and more bloated, and the management cost has been rising.

But if we use these data directly for report development, it is always time-consuming and laborious, and the performance of the final report is often not good enough. As programmers who are familiar with report development know, reporting tools provide only a few simple capabilities for computing such out-ofdatabase data. When the computational requirements are complex, they need to be extended out of reporting tools and implemented in a user-defined way. This kind of computation is usually implemented in high-level language (Java, .net) by hard-coding, where strong data programming experience is required, often beyond the capabilities of ordinary report developers. The development cost of high-level language implementation is very high, and it is not reusable.

Even when data is in a database, computing complex reports often requires advanced window functions or stored procedure, which are exactly the shortcomings of open source databases (mysql, hive…). It is much better for commercial databases in this respect, but the task is still not easy to implement. Usually, advanced extensions of SQL are needed. Since different database vendors have different SQL extensions, experts who are proficient with certain databases are neededed to complete the task. It's not easy to get familiar with all kinds of databases and become a master of SQL. How can ordinary report developers solve these problems easily in the same way? In addition, stored procedures and databases are coupled together, which will bring huge overhead to database operation and troublesome maintenance.

If there is a computing engine with the same computing power as the database, without importing data, directly calculating data from various sources, providing general high-level window functions and stored procedures, preparing data independently for reports, and solving the above problems, it will greatly improve the development progress and application effect of reports.

The above mentioned is the original intention of the design of the integrated version of esProc. Here, by introducing its application structure, esProc's ease of use is illustrated with examples, and the practical value of esProc in the application scenario of the report is demonstrated with the open source reporting tools.

# **2 Application architecture**

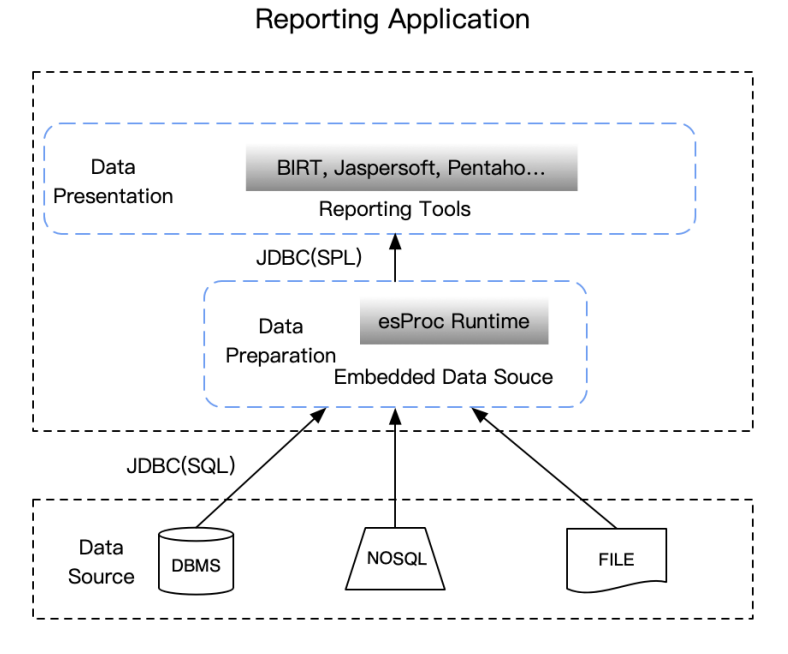

Just like when database acts as the data source of reporting tools, esProc can also be the data source for reporting tools through JDBC interface when it is embedded in the reporting tools. Only that SQL is excecuted when database is connected and SPL (esProc script language) is excecuted when esProc is connected to the reporting tools.

# **3 Development environment**

# Cell style coding

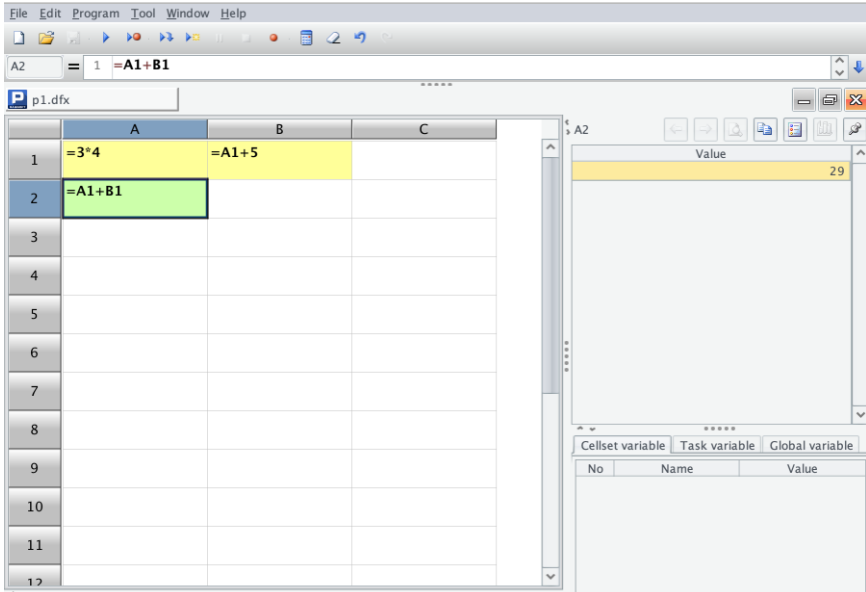

In esProc, the coding language is called SPL (Structured Process Language). The SPL script is written in cells, just like in Excel. The result of SPL execution within a cell is assigned to the cell address, and cell addresses are subsequently referred to directly as variable names. The codes are in cell order, first from left to right, then from top to bottom.

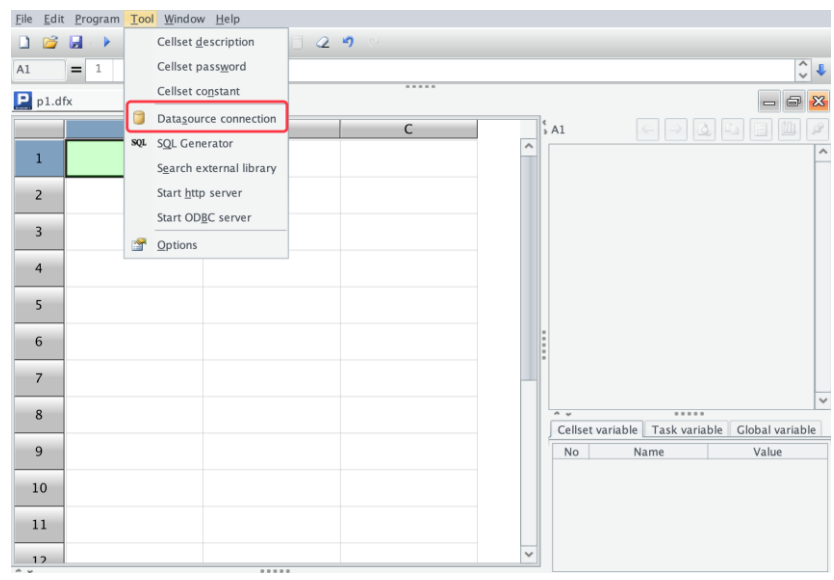

## Datasource connection

Connect with database (the built-in HSQL sample database), which has the name **demo.**

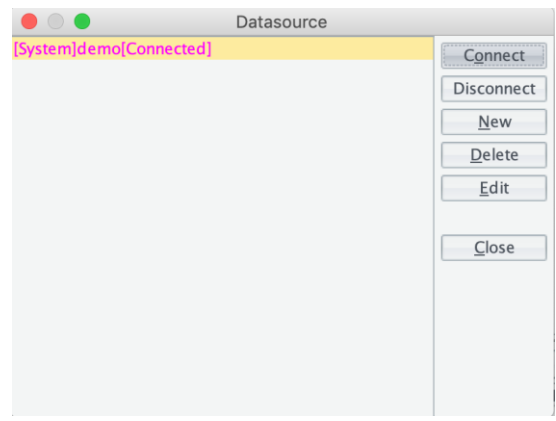

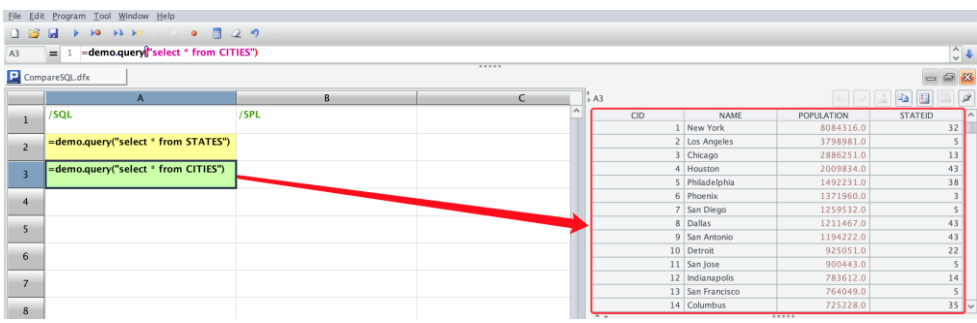

From the demo database, import all records of the STATES table and CITES table.

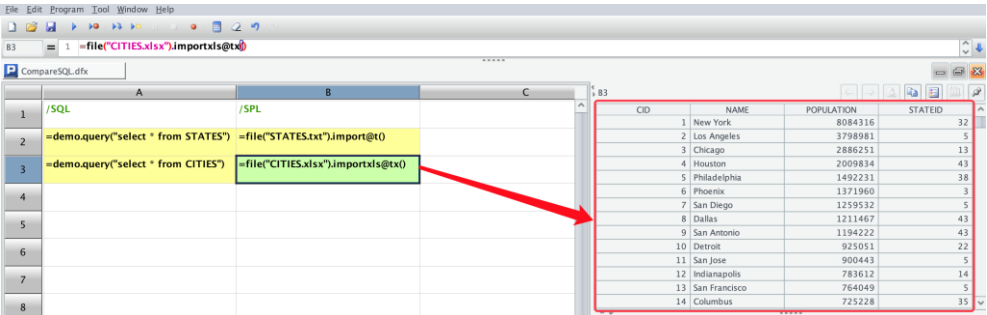

STATES.txt and CITIES.xlsx are tables exported from demo database in advance. Except for the different ways of data acquisition, the results of A2 and B2, A3 and B3 are the same. Once the data is loaded into esProc from various data sources, it becomes the data object inside the esProc, which makes no difference in use.

## SPL Syntax

Report developers are familiar with SQL. Here are a few simple examples to get a preliminary understanding of SPL syntax.

### ①Select

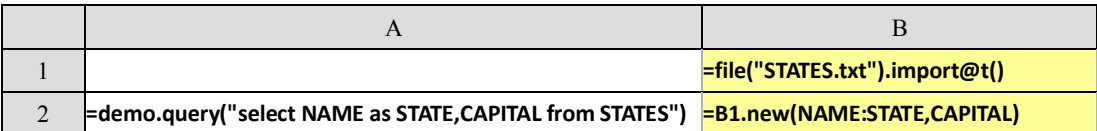

Select the required fields from the data table, and the results in A2 and B2 are the same:

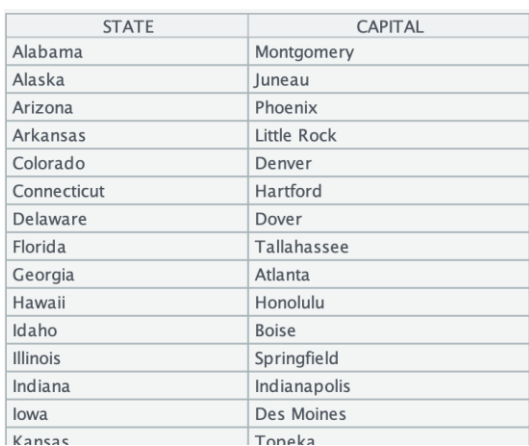

### ②Filter

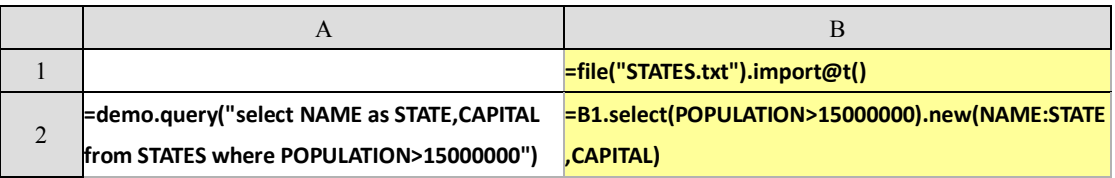

In A2 and B2, the data of states with a population of more than 15,000,000 are selected and the results are the same:

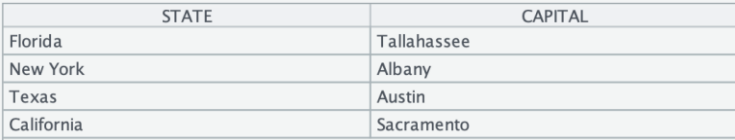

## ③Distinct

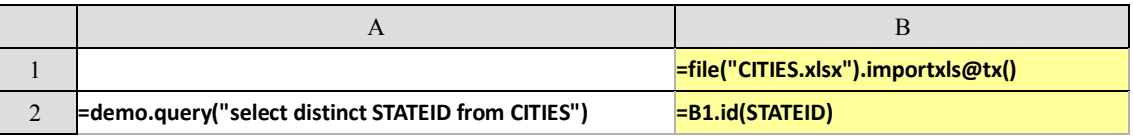

In A2 and B2, the distinct STATEID of all the cities in the **CITIES** table is acquired and the results are the same:

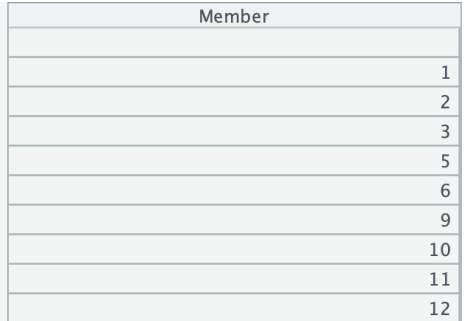

# ④Order by

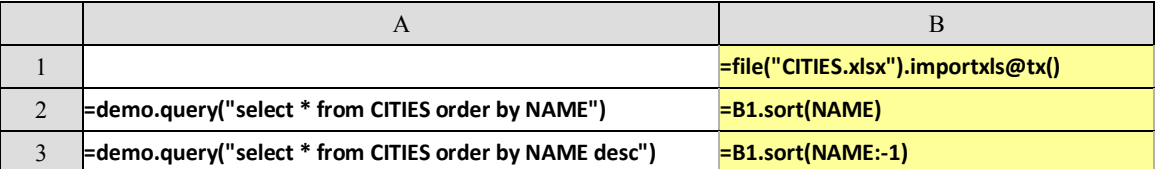

in A2 and B2, sort data by city name in ascending order:

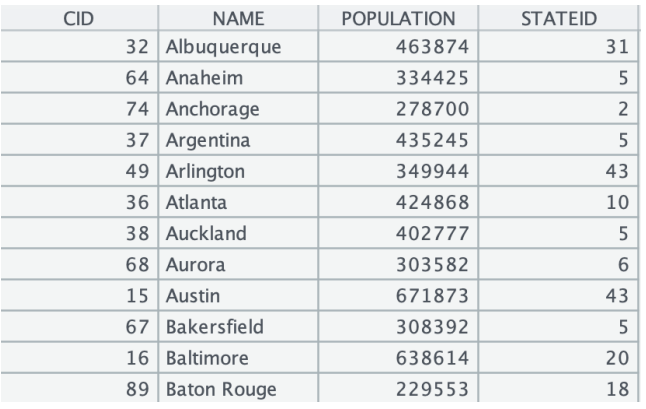

### in A3 and B3, sort data by city name in descending order:

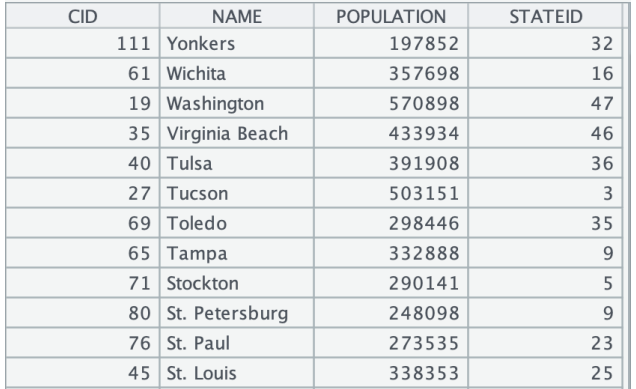

## ⑤Group and aggregation

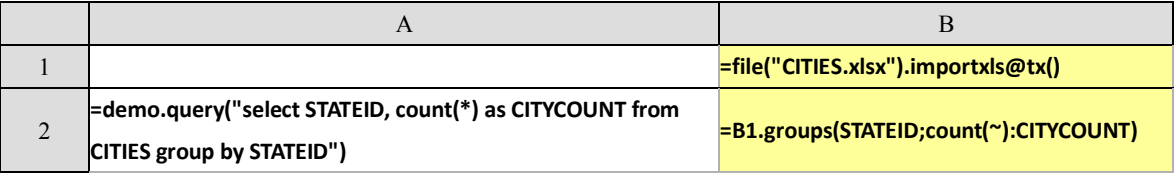

The SQL in A2 groups and counts the total number of cities of each state in **CITIES** table, and the result is as follows:

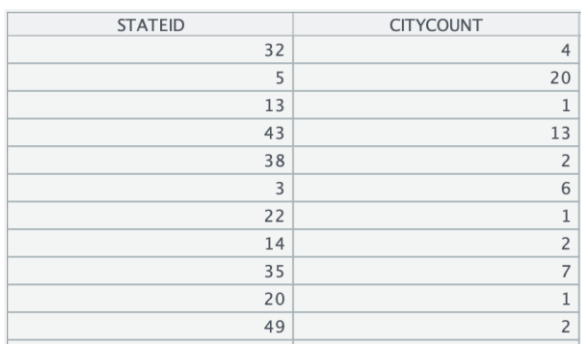

The *groups* function in B2 divides the data in the target table into groups. Semicolon is the function level separator, separating different types of parameters (parameters of the same type are separated by comma). ~ is wildcard, just like \* in SQL, and here ~ represents a row of data abstractly. *count()* is aggregation function. The result is as follows:

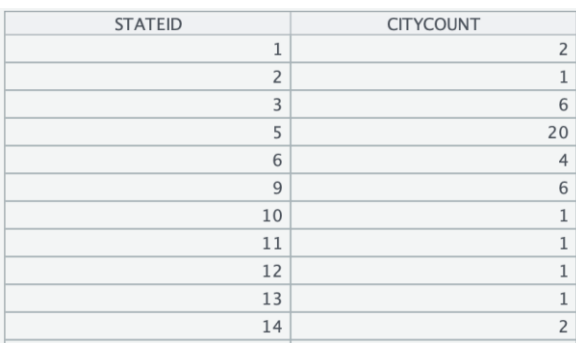

The aggregation result is the same by the two types of methods, but in esProc sorting according to the grouping value is automatically achieved during the group and aggregation.

# **4 Integration in reporting tools**

esProc can be easily integrated in reporting tools like BIRT or JasperReport. Below we'll introduce the integration process briefly, taking integration in BIRT as an example. For integration details,please refer to the documents listed on Raqsoft official website. The process of integration with other reporting tools or BI systems is similar.

## **Load JDBC drivers**

Copy 3 esProc basic jars from esProc[installation directory]\esProc\lib to Birt[installation directory]\plugins\org.eclipse.birt.report.data.oda.jdbc 4.6.0.v20160607212\driver. Note: The upper directory names of driver are slightly different for different BIRT versions.

dm.jar *esProc computing engine and JDBC drivers*

icu4j\_3\_4\_5.jar *Handling internationalization* jdom.jar *Parsing configuration files* 

## **Load config file**

Copy raqsoftConfig.xml from [installation directory]\esProc\config to Birt[installation directory]\plugins\org.eclipse.birt.report.data.oda.jdbc 4.6.0.v20160607212\driver. The raqsoftConfig.xml file includes information like license, esProc main path, search path for dfx files, etc.

Open raqsoftConfig.xml, configure the license information.

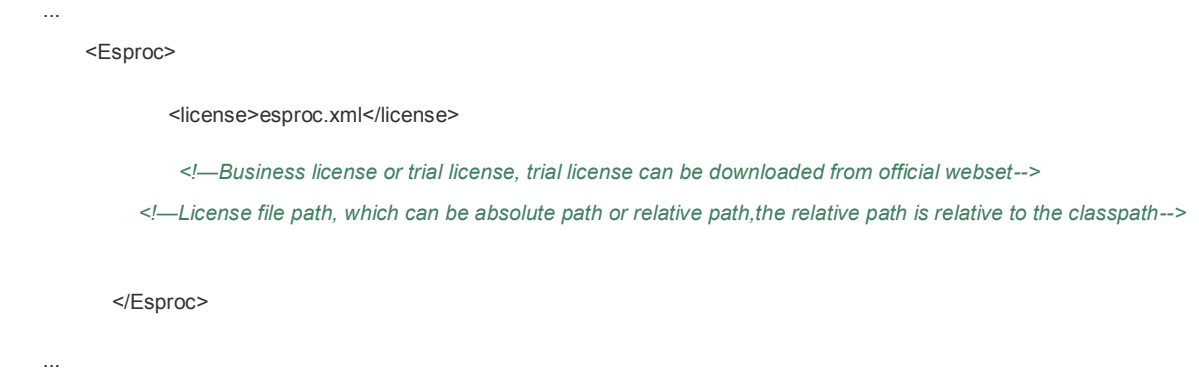

## **Add new datasource**

Add new report, select "JDBC Data Source" under "DataSources", and input "esprocJDBC" under "Data Source Name".

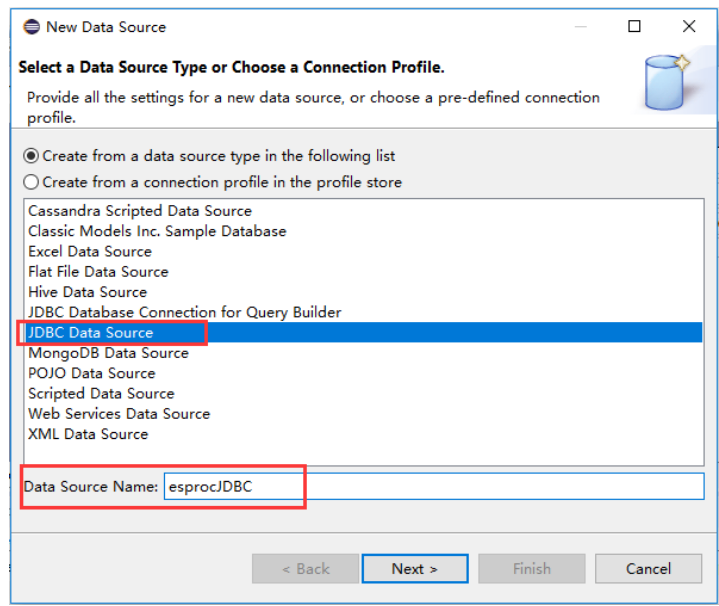

Click **[Next]**, select **com.esproc.jdbc.InternalDriver (v1.0)** in the drop-down list of the Driver Class

and enter the database URL **jdbc:esproc:local://**. Leave both the user name and the password blank.

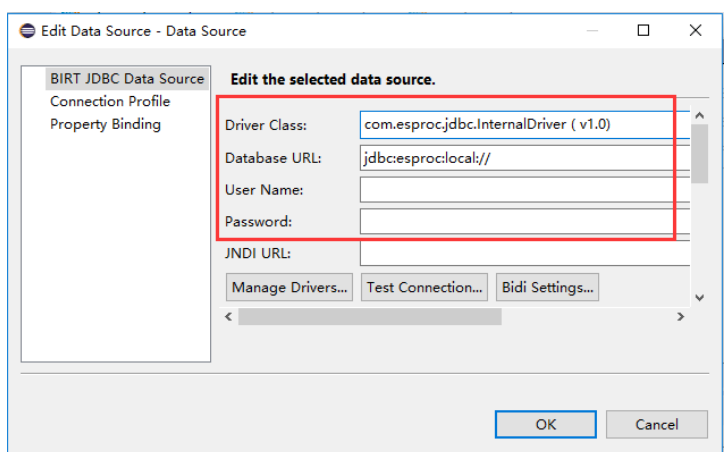

Click Test Connection J. if "Connection successful" is prompted, then esprocJDBC is successfully connected. Then click  $\text{[OK]}$ , the new datasource is successfully created.

## **Add new dataset**

Create a new data set by selecting the data source just configured. The data set type is **SQL stored procedure Query**. The name of data set is **SPLDataSet.**

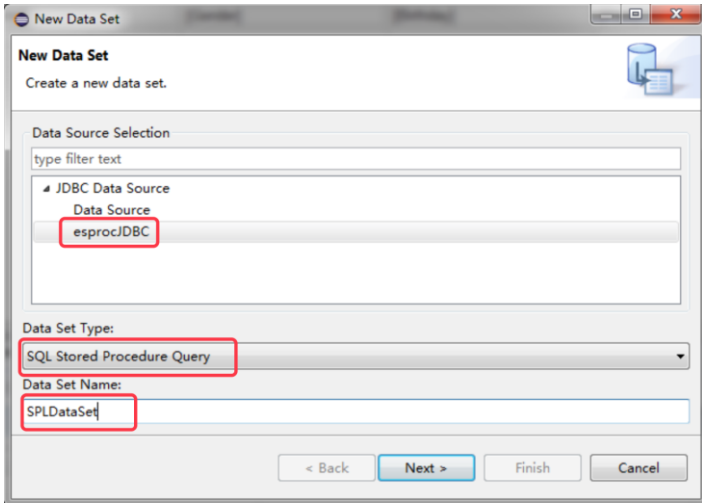

Click【Next】, then define a query text. Combine the SPL codes in B1 and B2 of example① into one sentence, and enter as query text.

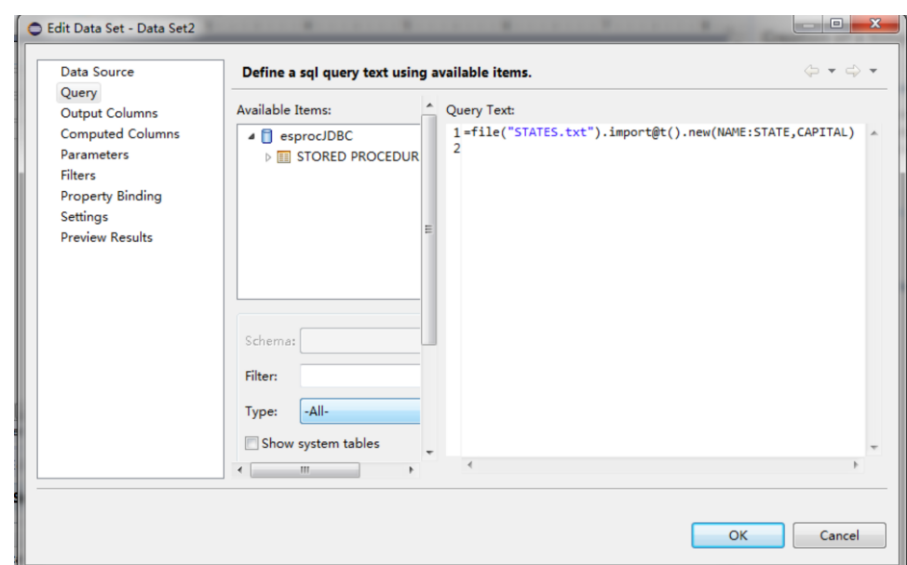

Click on "Preview Results", and the results are displayed as follows:

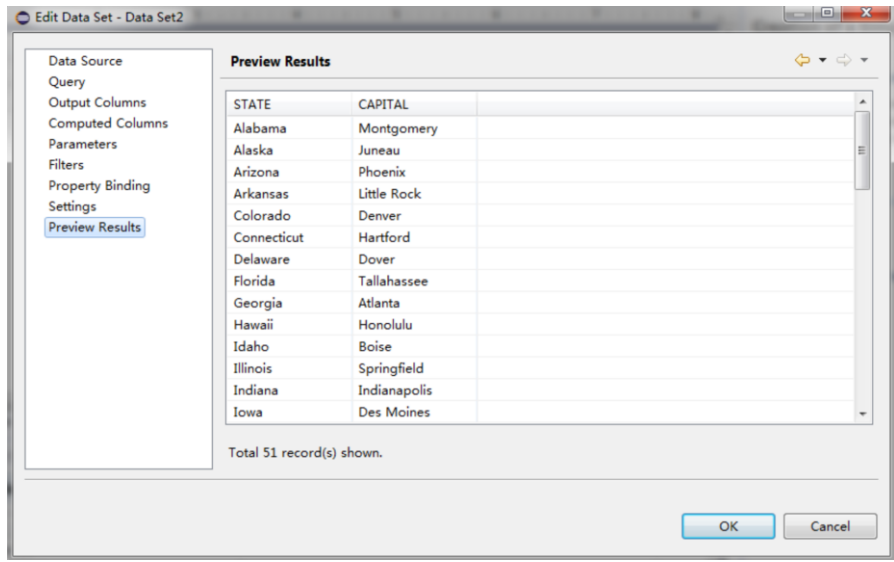

Call the data set in a BIRT report, and the result is as follows:

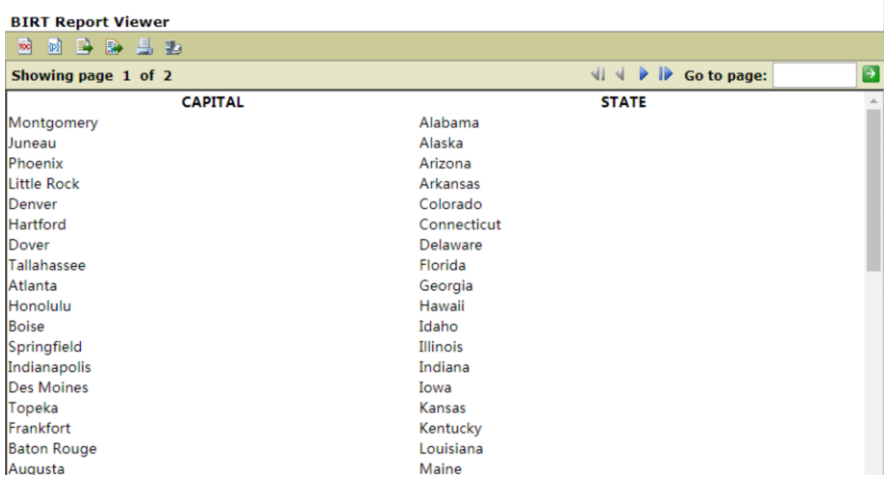

At present, only one line of SPL codes can be called through BIRT query textbox. If you want to execute multiple lines of SPL codes, you need to save the SPL codes into a file under esProc IDE. The extension name of the file is dfx.

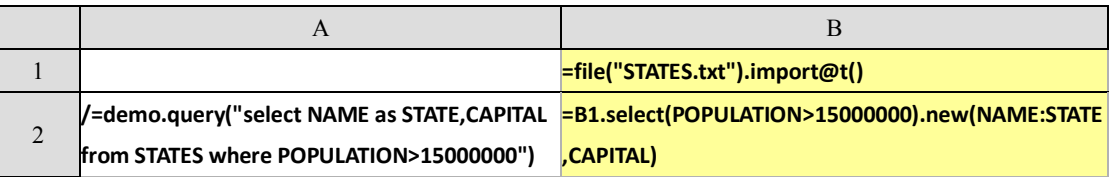

As with the above mentioned example②, comment the codes that call data from the database, retain the codes that call data from text file, and then filter the records. Save the SPL codes into file test1.dfx. Copy the dfx file into the directory that is specified by  $\text{mainPath}$  $\text{Path}$  $\text{with}$  esproc $\text{mainPath}$  from raqsoftConfig.xml. And then we only need to enter the SPL script file name **test1** into the query textbox under stored procedure.

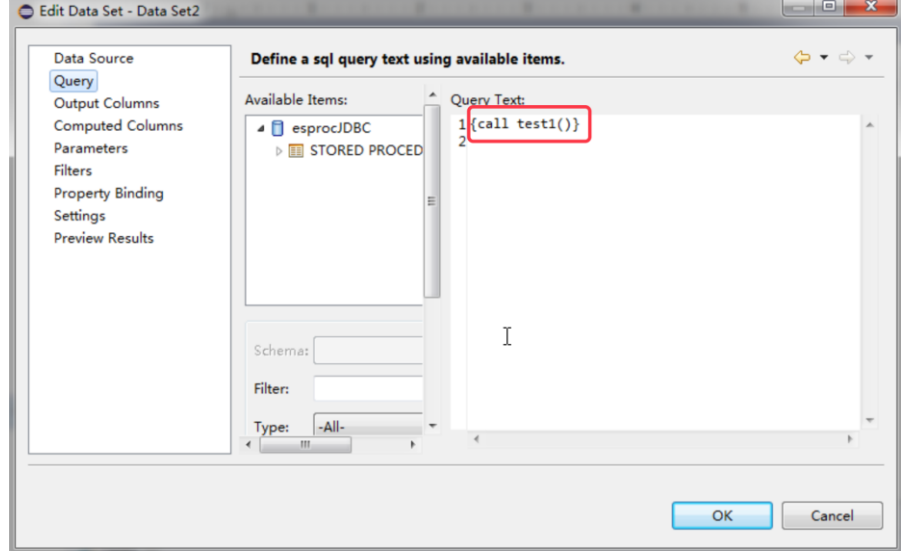

Click on the "Preview Results", and the filtered results are displayed:

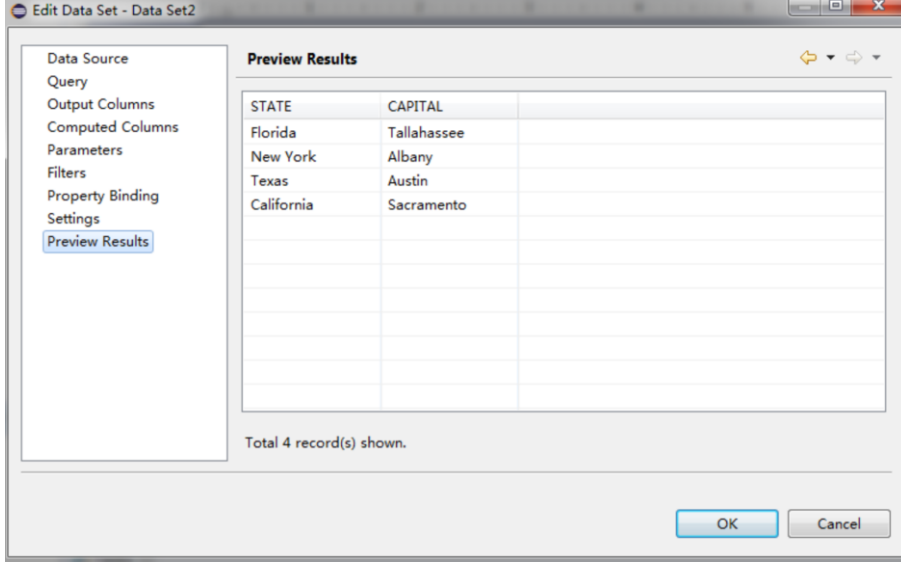

Call the data set in a BIRT report, and the result is as follows:

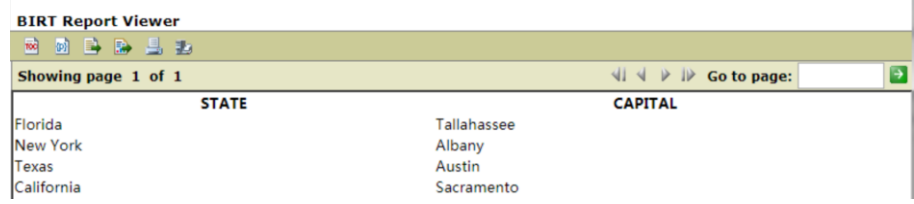

# **5 Application scenarioes**

### **Multiple data sources**

The source data of many reports doesn't only come from relational database. It may also come from NoSQL database, local files, WebService etc. The reporting tools lack the unified data acquisition interface and syntax for these non-relational database data sources, and some reporting tools can't perform the basic filtering operation. While some filtering or even join operations are normally needed in the creating process of a report. Reporting tools do have some computation ability, but they can only handle a certain amount of data because they are using in-memory calculating. When the data is huge, reporting tools will face the problem of capacity overloading. Moreover, most reporting tools can't handle multiple layer of data like json or XML, and they also lack the capability of flexible coding.

If esProc is used to prepare data for the reporting tools, the non-database data can be directly used, without the need to be imported into an intermediate database, and the workload is greatly reduced.

With its independent computational mechanism, esProc handles the various types of data sources in the same way, enabling a consistent computational ability in them. esProc's homogeneous approach of handling the heterogeneous data sources reduces code migration cost and the learning cost.

Here are two examples of common JSON computing problems.

1、 JSON group and aggregation: *order.JSON* contains the order records. The requirement is to calculate the sales amount that each client contributes per month in a specified time period. Below is a selection of the source data:

```
[{OrderID:"26",Client:"TAS",SellerId:"1",Amount:2142,OrderDate:"05-08-2009 00:00:00"},
{OrderID:"33",Client:"DSGC",SellerId:"1",Amount:613,OrderDate:"14-08-2009 00:00:00"},
{OrderID:"84",Client:"GC",SellerId:"1",Amount:89,OrderDate:"16-10-2009 00:00:00"},
{OrderID:"133",Client:"HU",SellerId:"1",Amount:1420,OrderDate:"12-12-2010 00:00:00"},
{OrderID:"32",Client:"JFS",SellerId:"3",Amount:468,OrderDate:"13-08-2009 00:00:00"}…
```
The corresponding esProc codes:

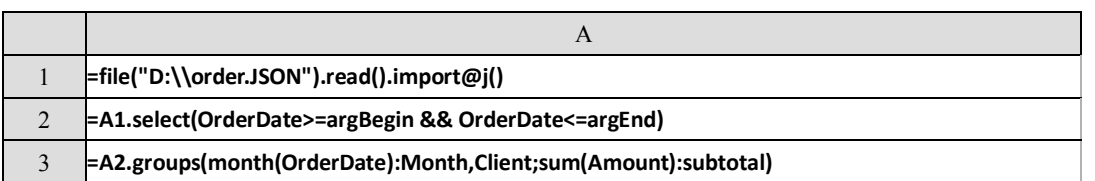

Import the JSON file as a two-dimensional table and perform a conditional query and then the grouping and aggregation. *argBegin* and *argEnd* are parameters. Here's the result:

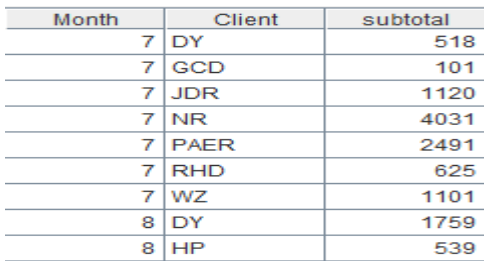

2、 testServlet returns JSON format strings of employee information. Now query the data according to the given condition and return result to Java main program in JSON format:

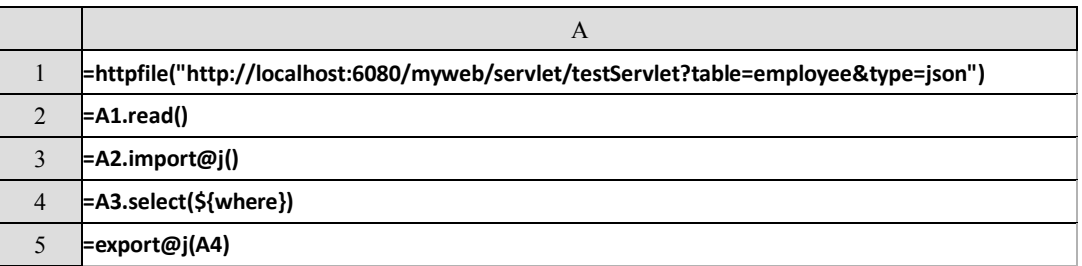

Read in the httpfile object and parse the JSON format strings to generate a two-dimensional table,and then filter the table according to the condition and export the result as JSON format strings. The parameter *where* is the dynamic querying condition, like BIRTHDAY>=date(1981,1,1) && GENDER=="F".

## **Cross-database hybrid operations**

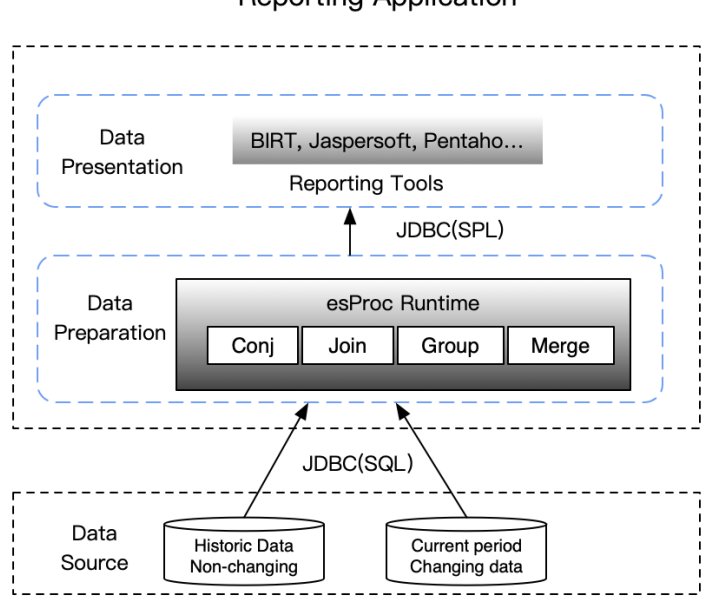

**Reporting Application** 

Relational databases' ability of maintaining transaction consistency hasn't yet been challenged. A transaction processing system is still established on the relational database.

Under this circumstance, to create a real-time T+0 report based on all available data, you need to keep huge historical data in the database for storing current transaction data. A database with huge capacity is thus required, which in turn increases the cost. Even if the cost is acceptable, the ever-increasing data amount will ultimately affect the transactional performance to an unacceptable level.

A general solution is to move a part of the historical data out to establish a sub-database, making sure that the transaction processing system operates without too much burden. But this will involve cross-database querying, complicating the development of a T+0 report.

Many databases support the cross-database operations, requiring that the databases involved should be of the same type. Different from handling current transaction data, historical data handling involves larger amount of data but requires no transaction consistency. This means users are likely to store the historical data in a data warehouse with a different structure.

However, even with databases of the same structure, the way of performing a cross-database operation is to map the data table in one database into the currently in use database. Actualy the operation takes place in one database, with more communication cost of data transmission, unsatisfactory performance and low steadiness.

eProc can handle this cross-database operation easily and effectively.

With its own computing engine, esProc is independent of the database. The database data, however, will

still be handled in their place. esProc issues SQL statements to the involved databases through multiple parallel threads, databases will then perform the parallel processing and return results to the esProc for aggregation, and the aggregate results will be returned to the reporting tool for presentation. This system is easy to scale out, allowing multiple databases of historical data with different structures.

esProc also supplies the server-based cluster computing model. Rather than storing historical data in a database, esProc server allows placing the data in a file system with better I/O performance. The cooperation of the cluster computing and the storage plan brings a higher performance with lower cost.

Here is an example:

A telecom enterprise stores user service information with the table *userService*. T+0 report needs to show the duration of calls, the number of calls, the duration of calls to the local area and the number of calls to the local area of various telecom products. In actual use, it is found that the amount of data is too large and the query efficiency is very low, which results in poor report performance.

The performance can be greatly improved by using the computing layer instead. The specific method is to store the table *userService* in several databases in different areas, and then use the computing layer for parallel computing.

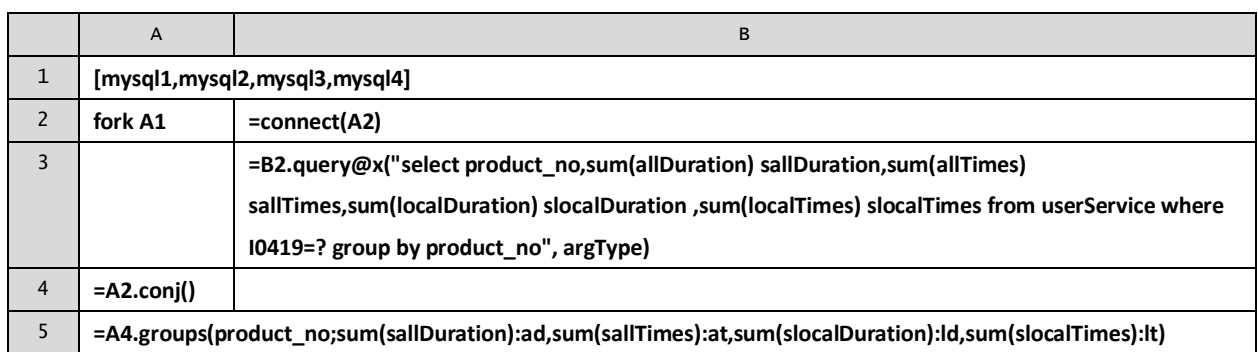

In esProc, the script is as follows:

Statement **fork** uses four threads in parallel. Each thread takes data from the corresponding database, and returns the grouped and aggregated results to the main thread. The main thread merges the calculation results of each sub-thread, performs the grouping and aggregation again, and finally obtains the result set required by the report.

General reporting tools do not have the ability to collect data in parallel and need to be completed by Java and other high-level languages. However, Java parallel code is difficult to write and lacks the ability of structured computing. Compared with independent computing layer, there is still a gap.

## **Out-database stored procedures**

It's not easy to write a stored procedure. The traversal-style code only has an adequate performance but with very poor portability. The principle is that you should use as few stored procedures as possible.

esProc helps cut down the procedures in the database greatly. An algorithm will be stored and managed along with the report template in file system and become a part of the reporting module. This will reduce its coupling with the other parts of the application while won't add more coupling with other applications.

Yet stored procedures are necessary in some cases where they are used to pre-process the source data whose amount is too large to be moved out of the database.

Here are two examples:

1、 Calculate the excellent products whose sales amounts are within top 10 of each and every state.

Database table *stateSales* stores the sales information for products in each state, with three fields: state, product, amount. Some of the records are duplicated. Now we need to remove the duplicated records and calculate the excellent products whose sales amounts are within top 10 of each and every state, and finally represent the excellent products information in the report.

Previously, stored procedures were used to calculate excellent products. The codes are as follows:

```
01 create or replace package salesPkg
02 \text{ as}03 type salesCur is ref cursor;
04 end;
05 CREATE OR REPLACE PROCEDURE topPro(io_cursor OUT salesPkg.salesCur) 
06 is
07 varSql varchar2(2000);
08 tb_count integer;
09 BEGIN 
10 select count(*) into tb_count from dba_tables where table_name='TOPPROTMP';
11 if th count=0 then
12 strCreate:='CREATE GLOBAL TEMPORARY TABLE TOPPROTMP ( 
                  stateTmp NUMBER not null, 
                  productTmp varchar2(10) not null,
                  amountTmp NUMBER not null
\overline{\phantom{a}} ON COMMIT PRESERVE ROWS'; 
13 execute immediate strCreate;
14 end if;
15 execute immediate 'truncate table TOPPROTMP';
16 insert into TOPPROTMP(stateTmp,productTmp,amountTmp)
    select state, product, amount from stateSales a
      where not(
        (a.state,a.product) in (
         select state, product from stateSales group by state, product having count(*) > 1
       \Delta and rowid not in (
```

```
select min(rowid) from stateSales group by state, product having count(*)>1
       \overline{\phantom{a}}\lambda order by state,product;
17 OPEN io_cursor for
18 SELECT productTmp FROM (
        SELECT stateTmp,productTmp,amountTmp,rankorder
        FROM (SELECT stateTmp,productTmp,amountTmp,RANK() OVER(PARTITION BY stateTmp ORDER BY
amountTmp DESC) rankorder 
          FROM TOPPROTMP
        \DeltaWHERE rankorder<=10 order by stateTmp
   \lambda GROUP BY productTmp 
 HAVING COUNT(*)=(SELECT COUNT(DISTINCT stateTmp ) FROM TOPPROTMP);
END;
```
These coupling problems can be avoided by using esProc to implement the same algorithm. Following are the esProc scripts:

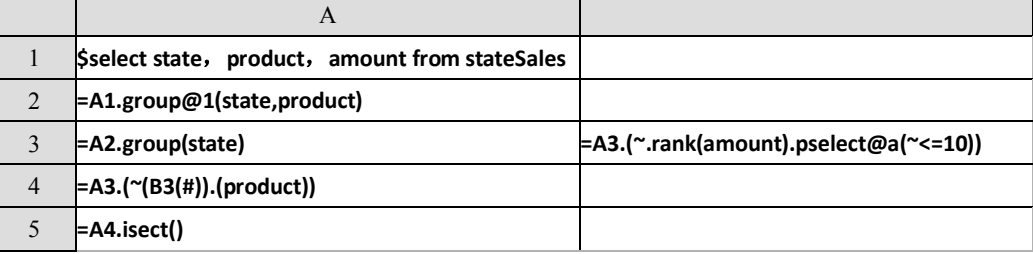

Remove the duplicates in A2, group data according to state in A3, get the sequence numbers of the top 10 products of each group in B3, get the product records by sequence numbers in A4, Calculate the intersection of groups in A5.

As mentioned in the *integration in the reporting tools* section, save the scripts mentioned above as topPro.dfx, and then it'll be called through JDBC in the reporting tool. The invocation method is the same as the ordinary stored procedure. The call statement is: call topPro ()

The above scripts are clear and simple, and can be interpreted and executed. The development efficiency is high and the maintenance is convenient. The scripts only need database *select* authorization, and no additional authorizations are required for modification and editing. The scripts and the report template are stored together in the file system, easy to be managed and maintained.

2、 Calculate "the top n customers with half of sales"

Some databases don't have window functions (eg. Mysql), and some databases don't have stored procedures (eg. Vertica). In case of complex data computing, external scripts in Rython or R are needed. However, these scripting languages and the mainstream engineering language (Java) are not well

integrated. If we want to implement the functions like SQL functions or stored procedures directly in engineering languages, we usually need to write lengthy code for a particular computing requirement, and the code is almost non-reusable.

Even with powerful analysis functions, it is not easy to implement a slightly complicated logic. For example, the following common business calculation, find out "the top n customers whose sales account for half of the total sales, and sort them in descending order according to the sales volume". In Oracle, SQL is implemented as follows:

```
with A as
(selectCUSTOM,SALESAMOUNT,row_number() over (order by SALESAMOUNT) RANKING
from SALES)
select CUSTOM,SALESAMOUNT
from (select CUSTOM,SALESAMOUNT,sum(SALESAMOUNT) over (order by RANKING) AccumulativeAmount
from A)
where AccumulativeAmount>(select sum(SALESAMOUNT)/2 from SALES)
order by SALESAMOUNT desc
```
First rank the cumulative value of sales from small to large, through the condition that the cumulative value is greater than "half sales", the customers who account for half of sales are found in reverse. In order to avoid errors in processing the same value of sales by window function when calculating cumulative value, ranking is calculated by sub-query first.

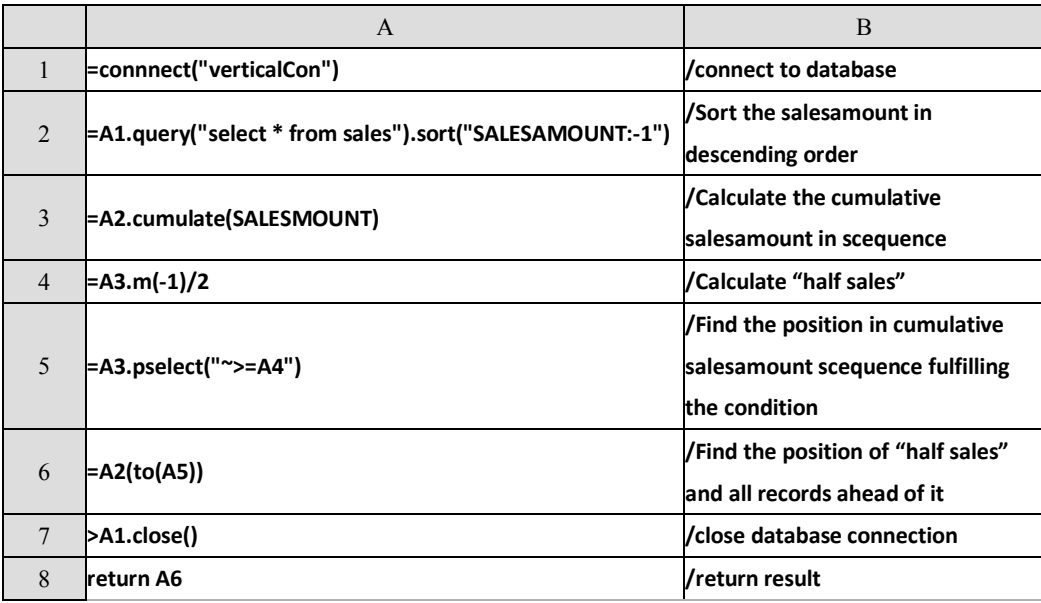

Here's the code that implements the same logic with esProc:

From the above code, we can see that esProc uses a simple set of syntax to implement the logic that needs nested SQL plus window functions to achieve, and has universal consistency (source code is consistent for any data).

# **Solution of SQL Difficulties**

### Grouped subsets

Except for data tables, SQL hasn't any other explicit set data type. So it can't help performing aggregation after data grouping. Besides aggregate values, you may also take an interest in grouped subsets. But it's difficult to perform data handling directly on these subsets, and subqueries are needed.

With set data type and grouping functions that return subsets, esProc can easily handle the post-grouping computations.

For example, you might want to find the records of all subjects for students whose total scores are equal to or above 500. With SQL, you need to group records to calculate the total score for every student, select the students whose scores are equal to or above 500, and then JOIN the resulting table with the original score table or use IN statement to find the desired records, which is roundabout and needs to retrieve data repeatedly. But in esProc, you can do this in a natural and straightforward way:

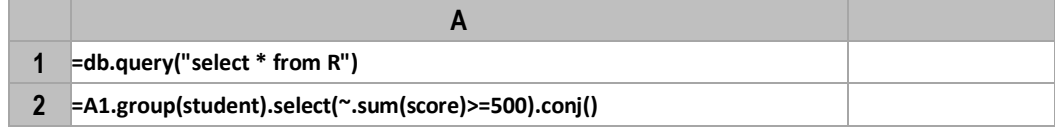

There are many scenarios that require the returning of the records of the subsets after data grouping. For those scenarios, the group and aggregate operations are intermediate steps towards completing a filtering, rather than the goal.

In some other cases, though only the aggregate values are desired, the aggregate operations are difficult to be expressed in simple aggregate functions and thus the grouped subsets need to be retained for the computations.

Those cases are not uncommon in real-world businesses. But as the computations often involve a lot of domain knowledge and are complicated, it's inconvenient to cite an example. Here's a simplified one.

The user login table *L* has two fields – user (ID) and login (time). Problem: Calculate the last login time of each user and the number of logins within 3 days before this time.

It's easy to find the last login time, but it's difficult to count the logins during the specified time period without retaining the grouped subsets. The SQL algorithm is like this: Group records to find the last login times; perform JOIN with the source table to find records during the specified time period and again group and aggregate these records. It's roundabout and inefficient. esProc, however, can retain the grouped subsets and thus can do this in a stepwise approach:

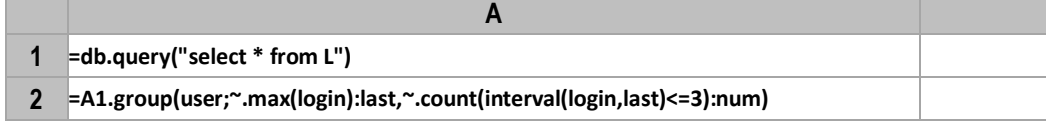

In the code,  $\sim$  represents the subset obtained after data is grouped by user. For ordered data, here's a more efficient way to get this done:

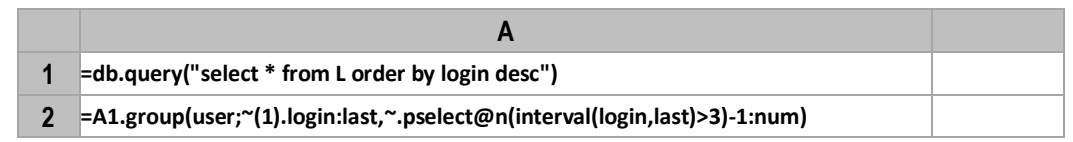

### Order-related aggregation

It's also common to get the top N records and to find the record corresponding to the maximum value. Of course the computations can be handled on the retained grouped subsets. But as they are too common, esProc treats them as a kind of aggregation and provides a special function to handle in basically the same way as handling the ordinary grouping and aggregation.

SQL lacks Set data type and discreteness. It's unable to provide aggregate functions that can return a set of records. SQL's way is to use subqueries or other cumbersome tools, which often results in large-scale data sorting, which, in turn, causes performance loss.

Let's look at the simplest case. The user login table *L* has these fields – user, login (time), IP-address ... Problem: Find the record of first login of each user.

SQL can use the window function to generate sequence numbers after intra-group sorting and retrieve all the records whose sequence numbers are 1. Window functions can only be employed on the result set, so a subquery and then a filter are needed. The code thus becomes complicated. For databases that don't support window functions, it's more difficult to do this.

esProc provides *group@1* function to directly retrieve the first member of each group.

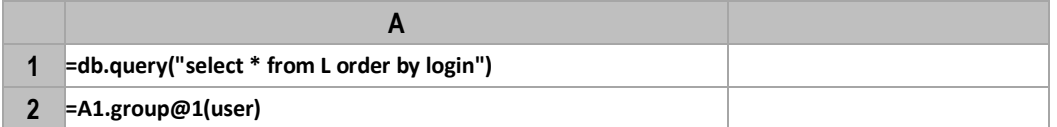

This type of log files is common and usually they are already ordered according to the time. esProc can get the first record directly without doing sorting. Cursor can be used to handle this if the amount of data is too big to be entirely loaded into the memory.

The stock price table *S* has three fields – code, date and cp (closing price). Problem: Calculate the latest rate of increase for each stock.

The calculation involves records of the last two trading days. SQL will use two levels of window functions to perform intra-group inter-row calculation and to retrieve the first row of the result. The coding is complicated. esProc provides the aggregate function *topN* to directly return the related records as aggregate values for further handling.

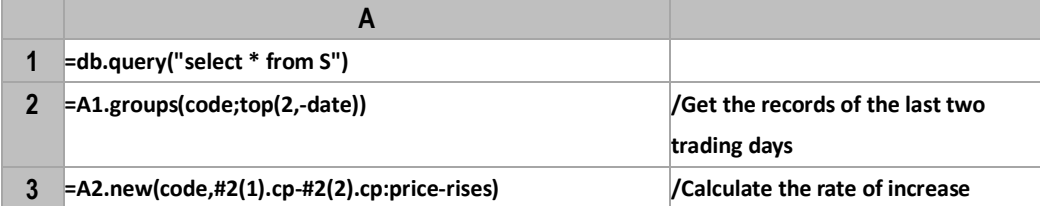

Instead of grouping records into subsets, esProc aggregate functions perform an accumulation, achieving a

better performance. They can also work in a cursor-based mode to handle the big data that cannot be entirely loaded into the memory.

Records can be retrieved according to their sequence numbers if data is already ordered. This is more efficient:

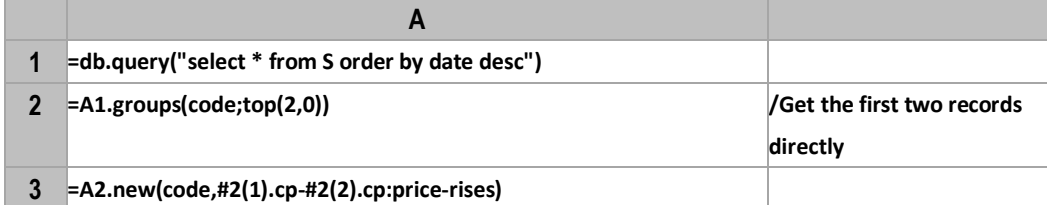

To find the record corresponding to the maximum value, and to get the first/last record are special cases of the topN-style aggregation.

## Order-related grouping

SQL only supports order-unrelated equi-grouping. Sometimes the grouping condition isn't a value which can be directly compared with every record. Instead, the grouping is more related to the order of the records. In this case, window functions (or other more inconvenient tools) should be used to generate sequence numbers first if SQL is used.

esProc offers ready-made functions for order-related grouping, making the computations involving continuous intervals more convenient.

The income & expense table *B* has three fields – month, income and expense. Problem: Find the records where a deficit exists for 3 or more continuous months.

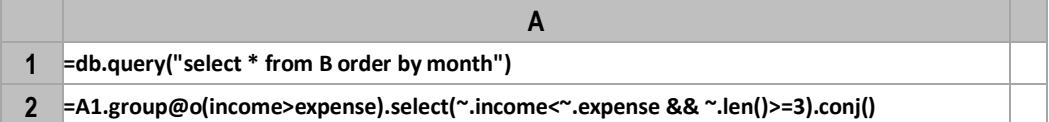

The *group@o* function compares only the adjacent records and creates a new group once the adjacent value changes. Each record can be profitable or unprofitable by comparing the income and expense fields. By comparing between adjacent records, records can be divided into groups like profitable, unprofitable, profitable…, get the unprofitable groups that have not less than 3 members and concatenate them.

You might also want to find in this table the maximum number of months when income increases continuously. The algorithm can be this: when the income increases, put the current record and the previous one into the same group; when the income decreases, put the record into a new group; finally get the maximum of the numbers of members among the continuous increasing groups.

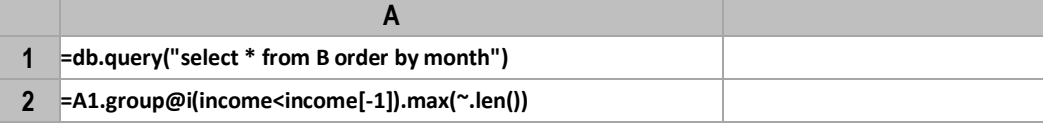

The *group@i* function will create a new group when the grouping condition changes, that is when the income decreases.

SQL can handle both scenarios with its window functions, but the code would be very hard to understand.

The merging of intervals is another common type of order-related grouping computation. The event interval table *T* has fields S (start time) and E (end time). Problem: Find the real length of time the whole event takes by removing the overlapping time intervals from these intervals.

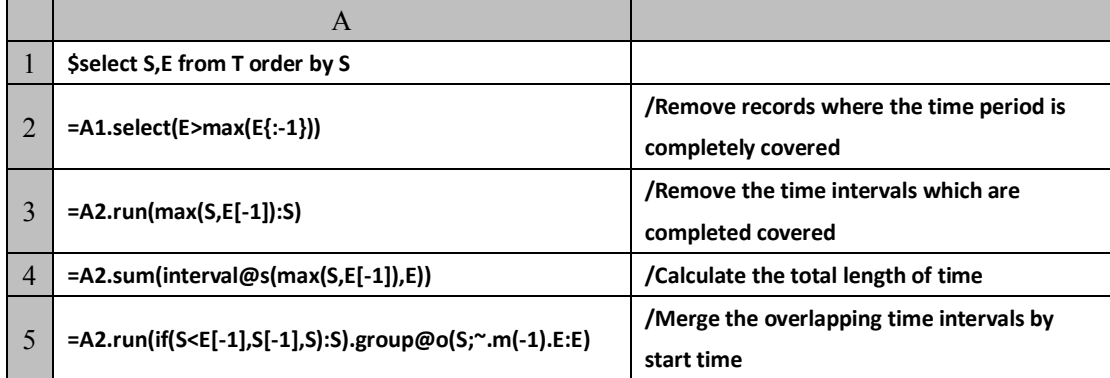

Here are solutions for different types of order-related grouping, which make the most use of the features of the inter-row calculation and the order-related grouping. SQL cannot handle those scenarios by simply using window functions. It needs to use the extremely difficult-to-understand recursive query.

### Position-based operations

Sometimes you might want to use the sequence numbers to directly access members of an ordered set. SQL, which is based on the mathematical concept of unordered sets, will first generate the sequence numbers and perform conditional filtering before accessing members of the specified positions. This is very troublesome to many computations.

esProc, however, adopts a mechanism based on the concept of ordered sets, allowing accessing members directly with sequence numbers and bringing great conveniences.

For example, the median value of various prices is often desired in analyzing economic statistics:

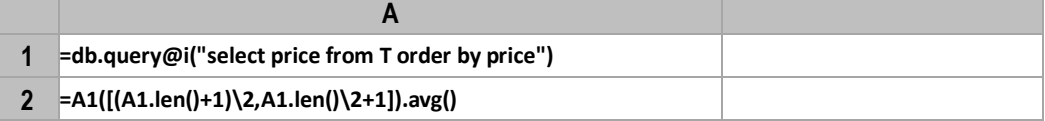

Sequence numbers can be used in data grouping as well. The event table *E* has three fields – no, time and act. The act field includes two types of values - start and end. Problem: Calculate the total length of time the events take, that is, the sum of every time period that each pair of start and end defines.

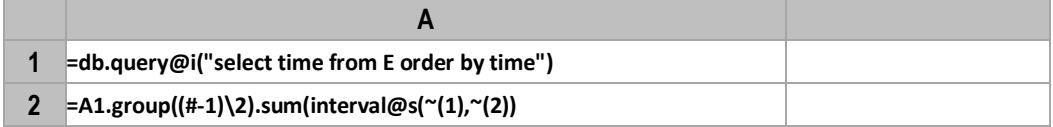

*#* represents the sequence number of a record. *group((#-1)\2)* places every two records in one group; and then calculate the length of total time for each group and perform aggregation.

You can make an inter-row reference between two neighboring records according to sequence numbers. The stock price table *S* has two fields – date and cp (closing price). Problem: List the trading days when the stock prices are above 100 and calculate the rates of price increase on those days.

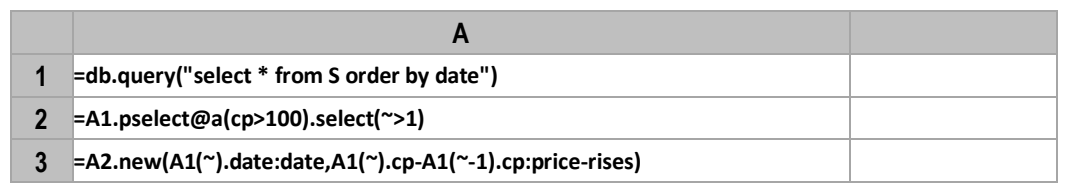

The *pselect* function returns the sequence numbers of the members satisfying the specified condition. According to the result, you can calculate the rate of increase easily, without having to calculate the rates of increase for all days and then perform filtering as with the window functions.

Sometimes the grouping result is expected to be continuous ranges. So the missing empty subsets need to be supplied. It's troublesome to do this in SQL, because you should first create a set of continuous ranges manually and then *left join* the data tables under processing, during which you have to use the subquery. Yet esProc can use sequence numbers to realize the alignment grouping.

Here's a simple transaction record table *T*, including no, date and amount fields. Problem: Cumulate the transaction amounts week by week; the weeks without transaction records also need to be displayed.

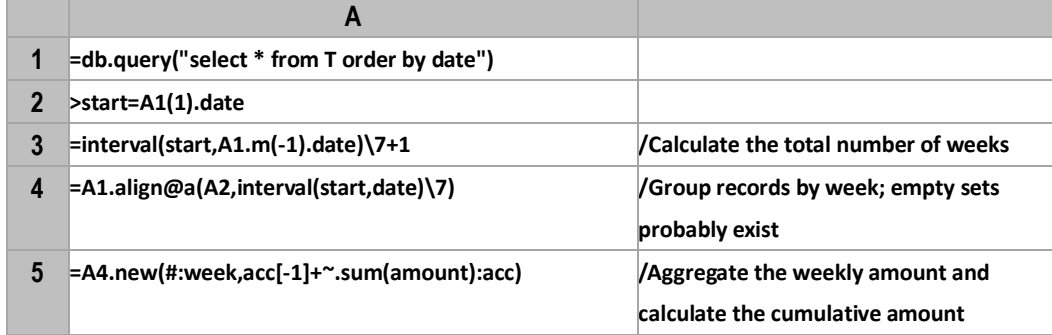

### Dynamic column handling

A thorough set orientation should also include column-based set operations.

As an interpreted language, SQL can improvise a dynamic data structure. But SQL regards columns as one of the data attributes, which are static, so it doesn't provide any column-based set operations. Consequently, this becomes a headache in dealing with scenarios where the desired column data isn't supplied or where a standard approach is needed to handle many columns.

### **Inter-column aggregation**

*PE* is a table recording results of physical education. It has the following fields – name, 100m, 1000m, long-jump, high-jump, and … There are four grades - A, B, C and D – for evaluating the results. Problem: Calculate the numbers of people in each grade for every event.

The algorithm is simple. You just need to union the results of all the events, group them and perform aggregate. SQL will use a long union statement to combine the results of all events. That's really tedious. It's complicated if the columns are indefinite because you need to obtain the desired column names dynamically from the database to perform the union.

esProc supports column-based set operations. The fully dynamic syntax makes coding simple and easy:

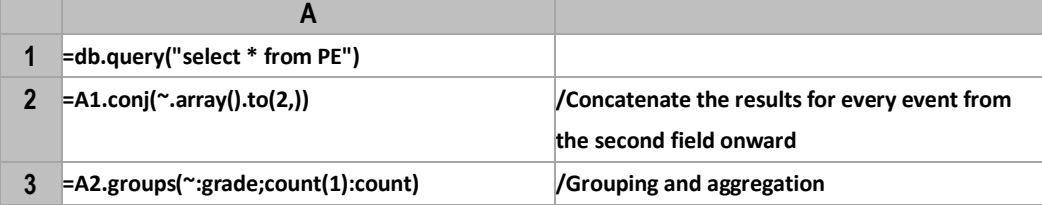

#### **Standard approach for transpositions**

For simple static transpositions, some databases supply *pivot* and *unpivot* statements to implement them. Databases that don't support the statements can do this using complicated conditional expressions and union statement. But usually the columns transposed from rows are dynamic. To handle this in SQL, you need to first generate the target columns and rows and then compose another statement dynamically for execution. SQL doesn't support step-by-step calculation, and the code is complicated and difficult to understand.

The student scores table *R* consists of these fields – student, semester, math, English, science, pe, art and ... Problem: Perform both the row-to-column transposition and column-to-row transposition to present data in a structure as this – student, subject, semester1, semester2 …

esProc offers *pivot* function to perform the simple transposition:

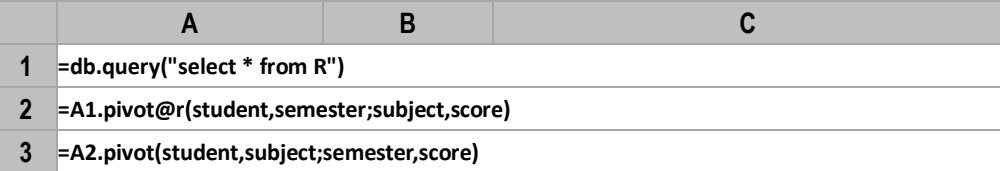

To achieve the two-way transposition, A2 performs column-to-row transposition and A3 performs row-tocolumn transposition.

There is also a standard method which is easier-to-understand yet slightly complicated:

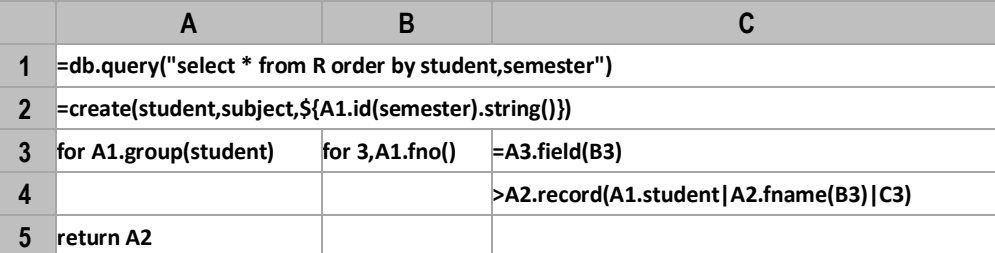

A2 generates the target result set using a macro. The loop in A3 and A4 transposes rows and columns and insert the result in the result set, which is the standard procedure for performing transpositions in esProc. The stepwise approach makes code clear and easy-to-understand. The approach applies to static transposition or one-way transposition and the code would be even simpler. esProc's column access scheme and its flexibility characteristic of a dynamic language enables programmers to handle all types of transpositions, including static/dynamic transpositions, row-to-column transposition, column-to-row transposition, two-way transposition, in one standard approach.

#### **Extended transpositions**

Here's the account state table *T*:

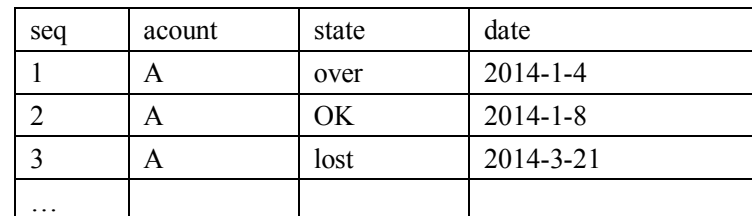

Problem: Export the status of the accounts per day for a specified month; if there's no record for an account on a certain date, then use the status of the previous date:

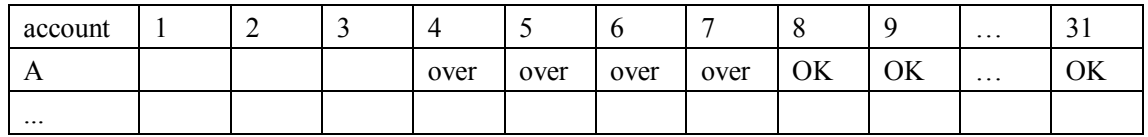

Strictly speaking, the transposition is static. But it involves a lot of regular columns and is not easy to be expressed completely in a static way. It involves inter-column calculations as well, which are hard to be coded in SQL even using *pivot* statements.

The job can easily get done using the standard esProc way:

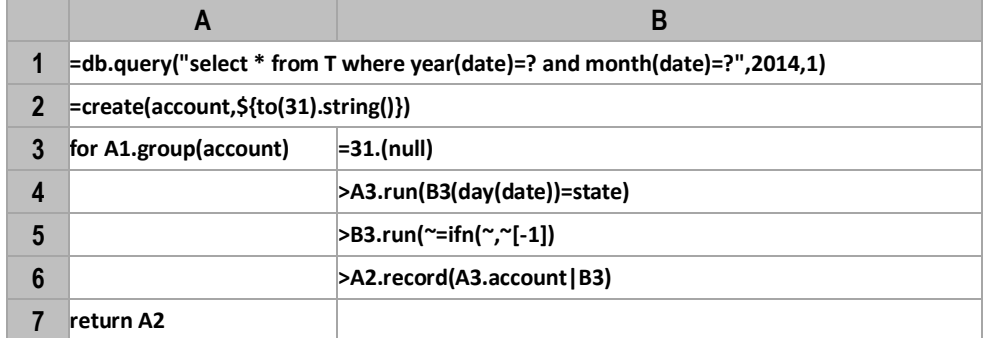

Here's only one loop because it is the one-way transposition. In B3-B5, the calculation of getting data to be inserted to the result set according to esProc syntax is a little complicated. Yet the whole procedure is the same.

# **6 Ease of use**

esProc SPL is a DSL (Domain Specific Language) specifically designed to process structured data. It is unlike common languages, whose target range covers everything. It's easy to master through short practice. It has the properties of step-by-step processing and intermediate result reference. It is easier to implement than SQL in the face of complex requirements. The data structure is simple and the syntax is concise. It is easier to learn and use than Python.

Simple interface, easy debugging

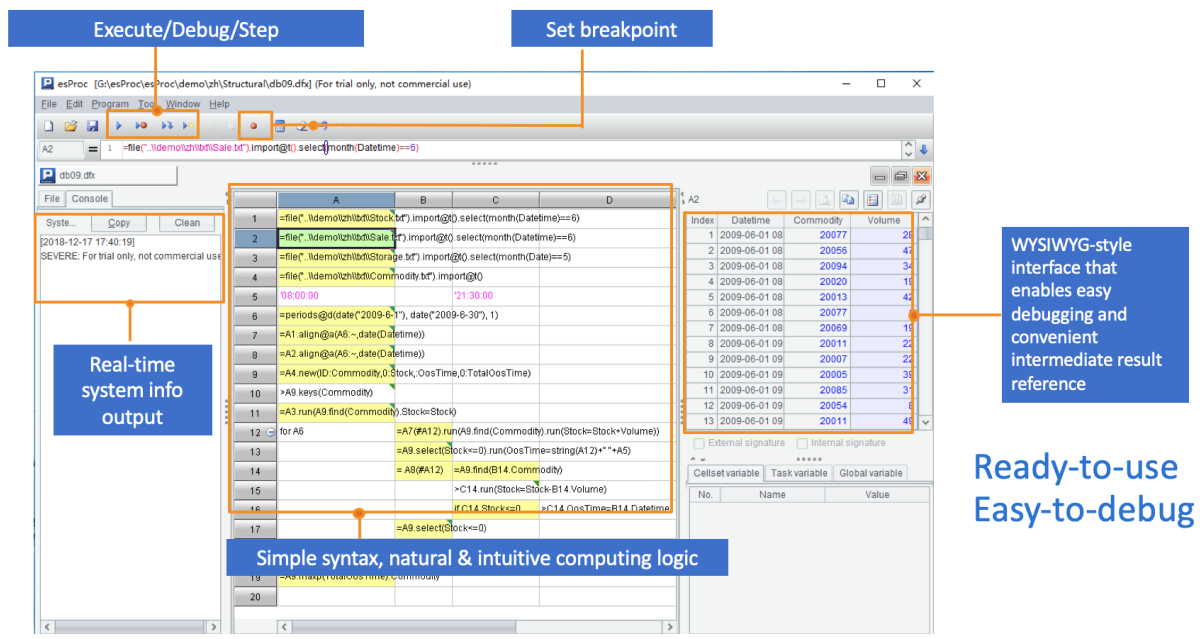

Syntax is simple, easy to learn and use.

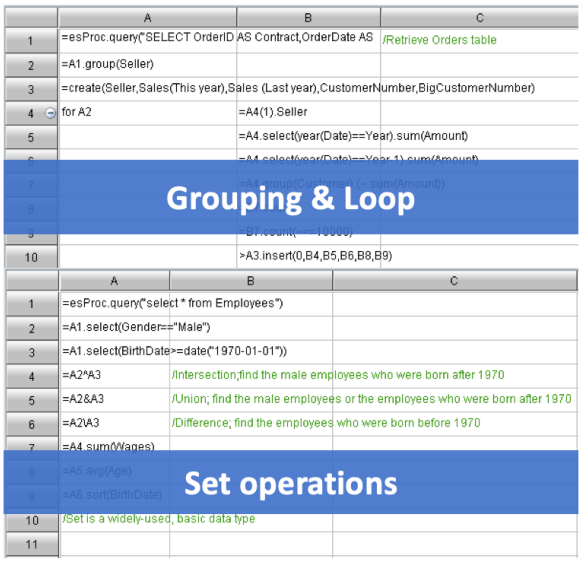

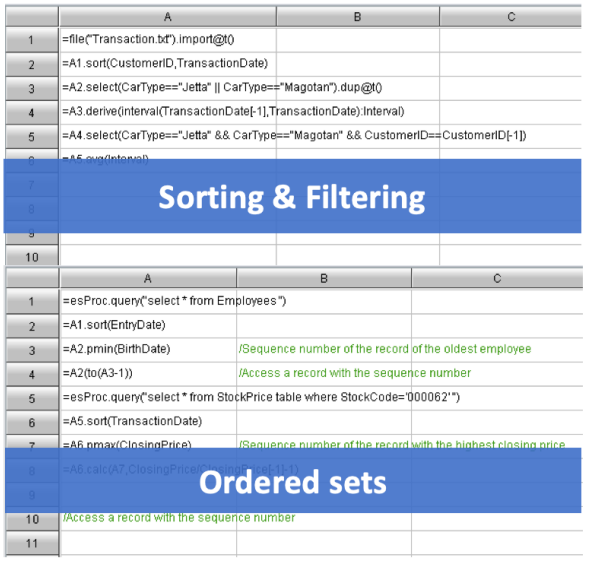

## Comparison with SQL

Example 1:

### To find clients whose sales amount are listed in the top 10 every month

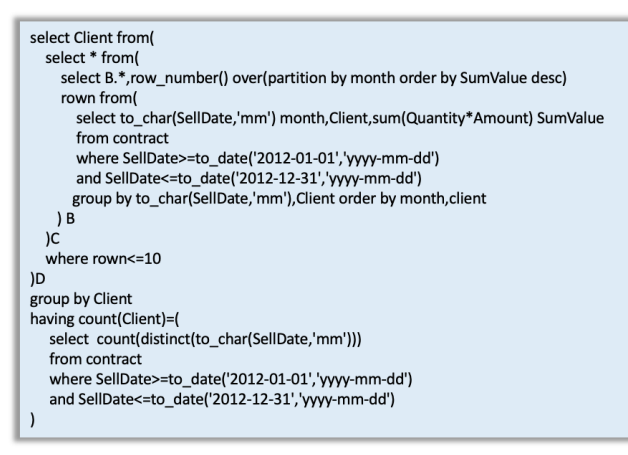

#### SQL:

The script is difficult to read and maintain, and can not be simplified via step by step process

#### $A$ \$select SellDate, Quantity, Amount, Client from contract where SellDate>=to\_date('2012-01-01','yyy-mm-dd')<br>and SellDate<=to\_date('2012-01-01','yyy-mm-dd')  $\overline{1}$ =A1.group(month(SELLDATE))  $\overline{2}$ =A2.(~.groups(CLIENT;sum(QUANTITY\*AMOUNT):SumValue))  $\overline{\mathbf{3}}$ =A3.(~.sort(-SumValue))  $\overline{4}$ =A4.(~.select(#<=10))  $5<sup>5</sup>$  $=$ A5.(~.(CLIENT))  $6$ =A6.isect()  $7$

#### SPL:

The script is done in the cells and natural step by step computing is realized by mutual cell-name reference

Example 2:

#### To find out the salesmen whose sales volume have increased by 10% in three consecutive months

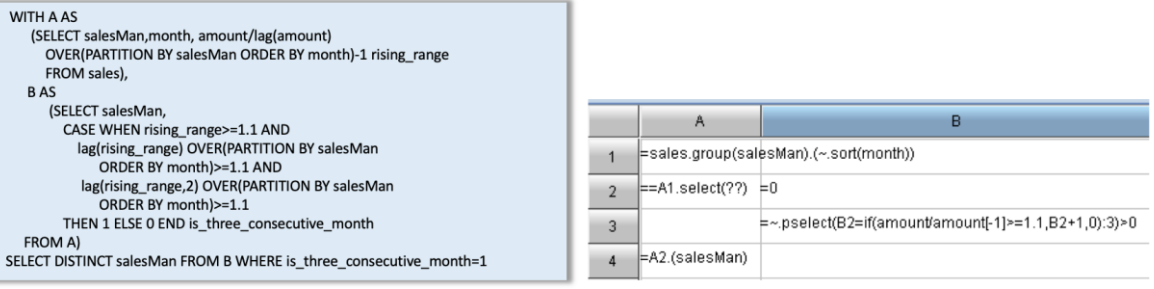

#### SQL:

Some computing has to be done by sub query due to lack of set computing.

#### SPL:

Complex computing can be greatly simplified with explicit set, relative position, sequence reference and computing after grouping, etc.

#### Example 3:

### To get the monthly contract growth rate of each salesman

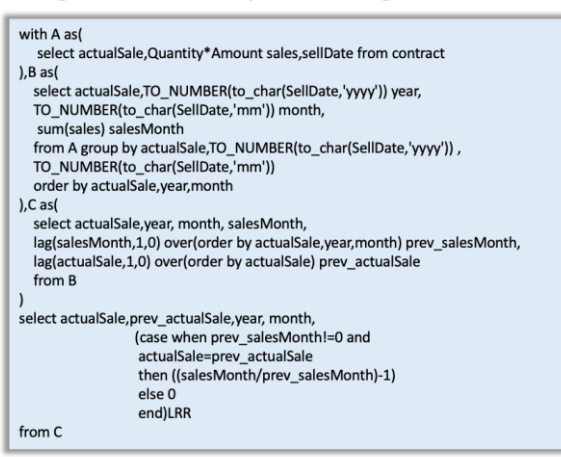

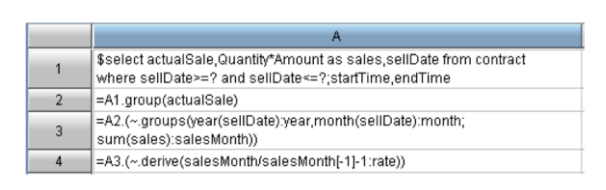

#### SPL:

Totally supports ordered computing, and can easily solve order related problems, like sorting, ranking, top N, comparing with the previous or the same period, etc.

#### SQL:

Disordered data. Ordered computing can only be achieved by indirect script.

## Comparison with Python

Example 1:

## Sampling(Divide the data into 30% and 70% randomly)

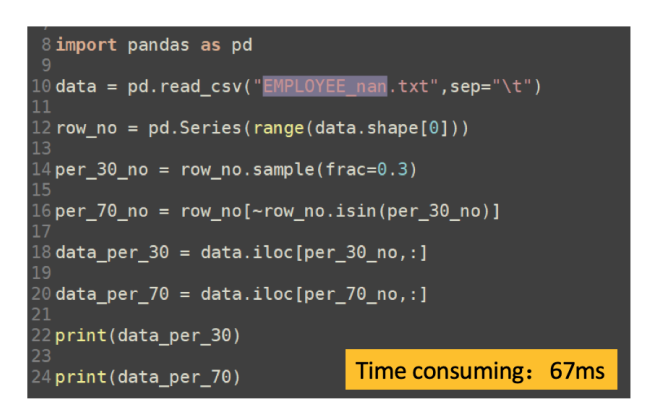

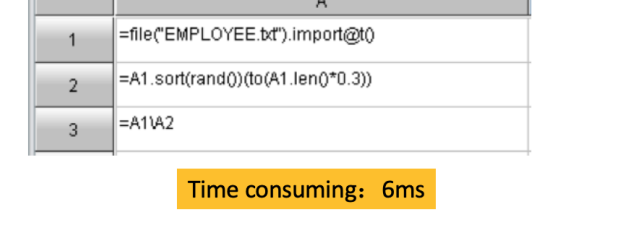

### **Python:**

Need to show introducing class libraries, Set operations (difference sets) are slightly more complex. To view the results, you need to print them on display.

Example 2:

#### SPL:

Provides rich built-in libraries for direct use, Set operations are very simple to write. The results of each step can be viewed in the results panel.

Data conversion (Number fields remain unchanged, and other fields are converted to numbers)

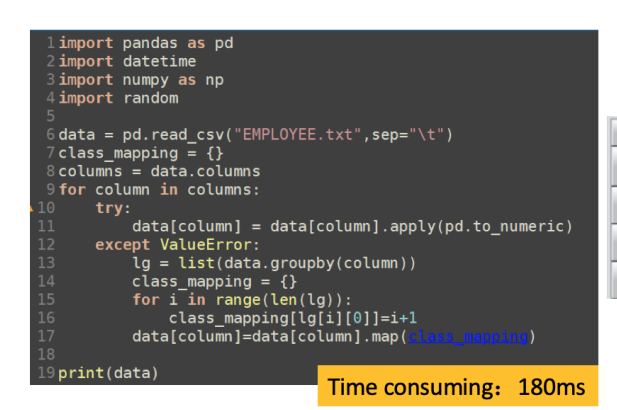

#### **Python:**

The implementation is relatively simple, but the codes are not short. Identifying blocks of code by indentation is a challenge for users.

 $\overline{B}$  $A$ =file("EMPLOYEE.bt").import@t()  $1$ =A1(1).array().pselect@a(lifnumber(~))  $\overline{2}$ for A2 =A1.group(~.field(A3))  $3<sup>2</sup>$ >B3.run(~.field(A3,B3.#))  $\overline{4}$ 

#### Time consuming: 15ms

#### SPL:

The overall codes are very short, and the loop functions provided can easily traverse the data. Code blocks are clearly identified through the grid.

Example 3:

### Generate PivotTable (music as index, user as field, score as score)

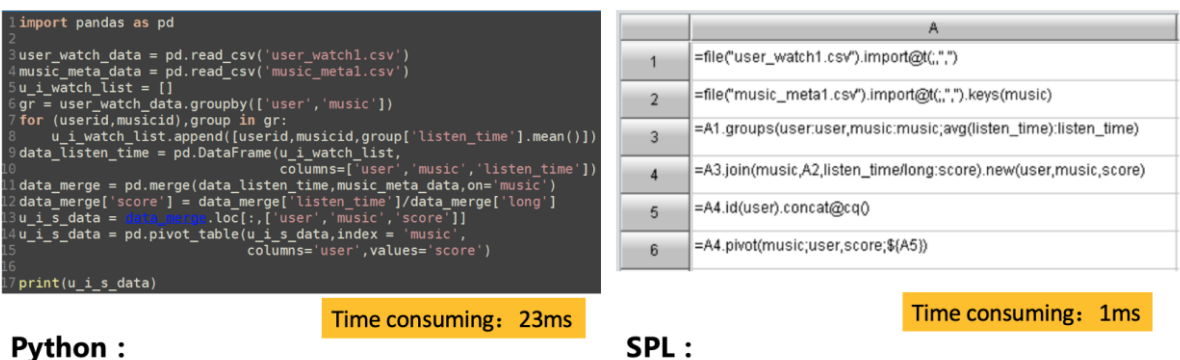

Explicit "for" is needed to implement grouping and transpose actions.

The process code is more concise, without any "for".

# **7 Contact us**

esProc is a set of middleware which runs on JVM and deals with structured data. It can be easily integrated with Java applications through JDBC interface, and provides portable and powerful computing logic for applications. After seven years of research and development and three years of commercial use, it has been widely used in China and recognized by some international users.

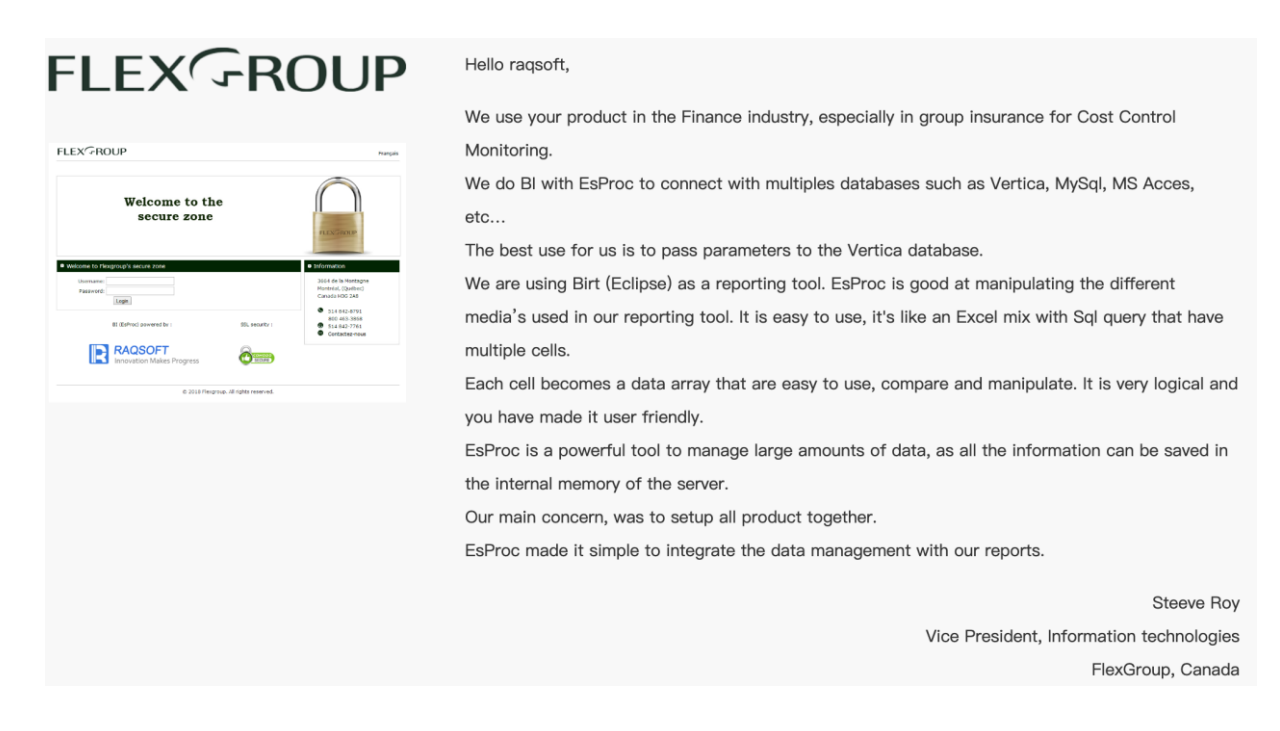

In 2019, we began to expand the international market and develop partners. If you are a developer or distributor in the data industry and are interested in our products, you can contact us via the official website (www.raqsoft.com). Except the powerful products, we have the best experts in the industry. They found that there is no very handy tool in the process of data development, so they built esProc. They have rich experience and a thorough understanding of various data computing problems. If you are an engineer and have any problem with report calculation, welcome to seek advice from our product community (c.raqsoft.com).